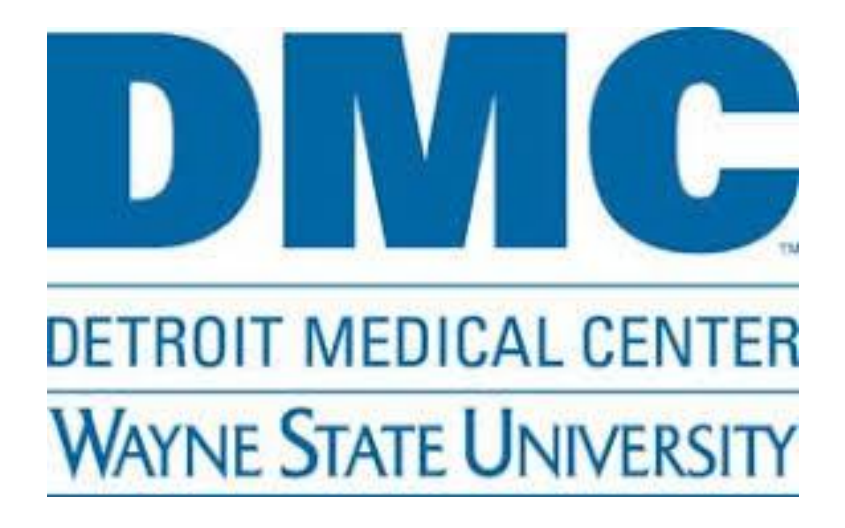

# Note Tips

Lea Monday MD, PharmD Chief Resident: Quality + Safety

#### Note Tips

- What Note to pick
- Macros
	- ROS
	- Exam
	- $\bullet$  A/P
	- Supportive care
	- Name

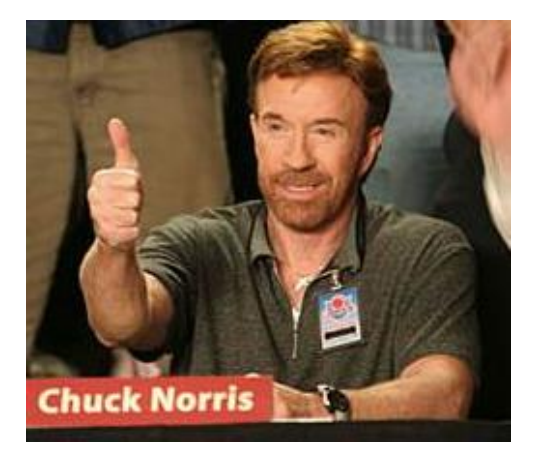

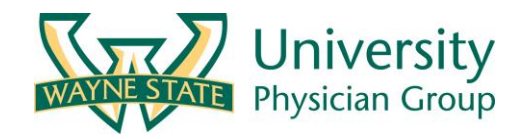

#### **Document Viewing Add Catalog Tab** → **Name "DMC Internal Medicine ……"**

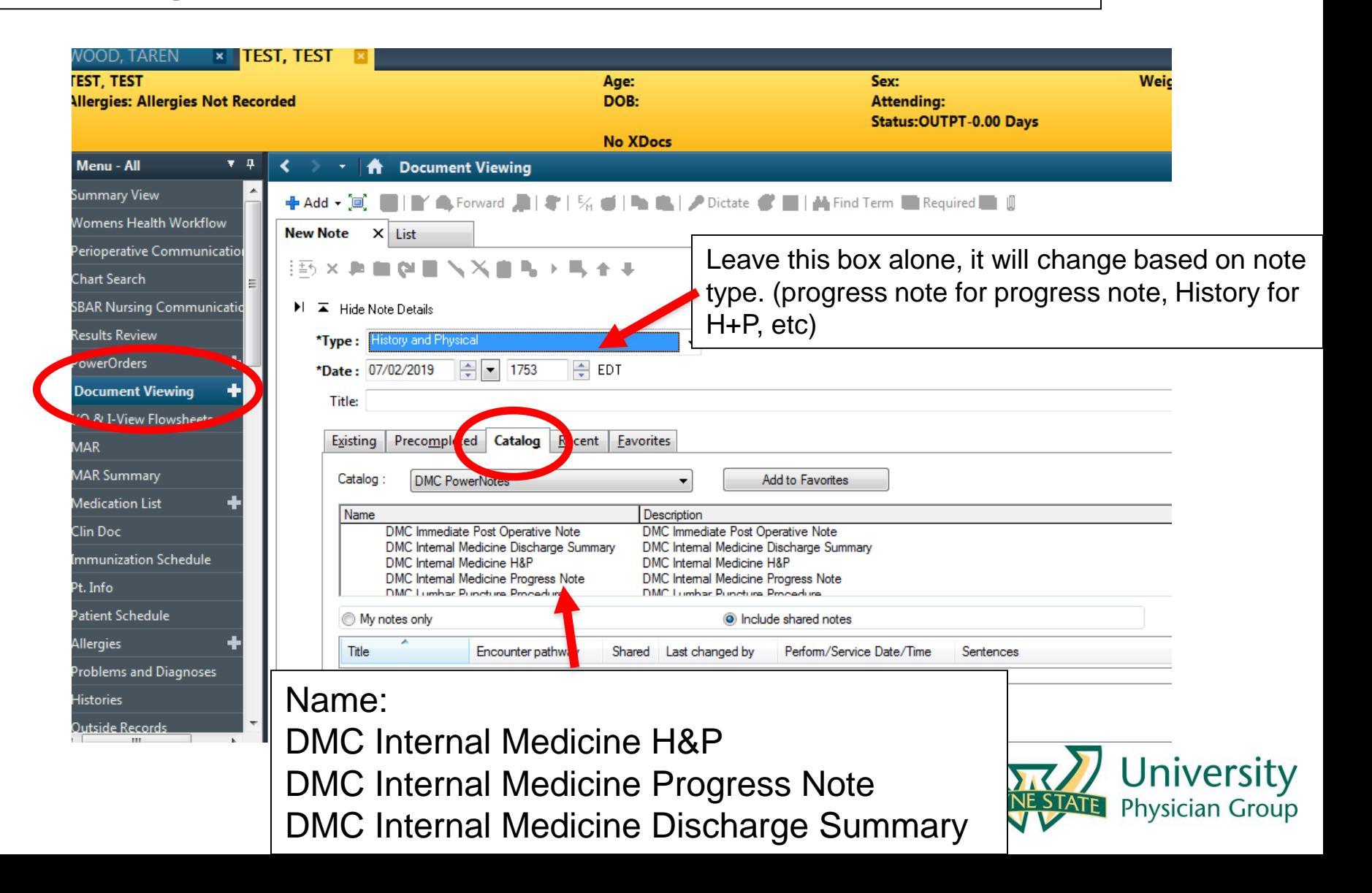

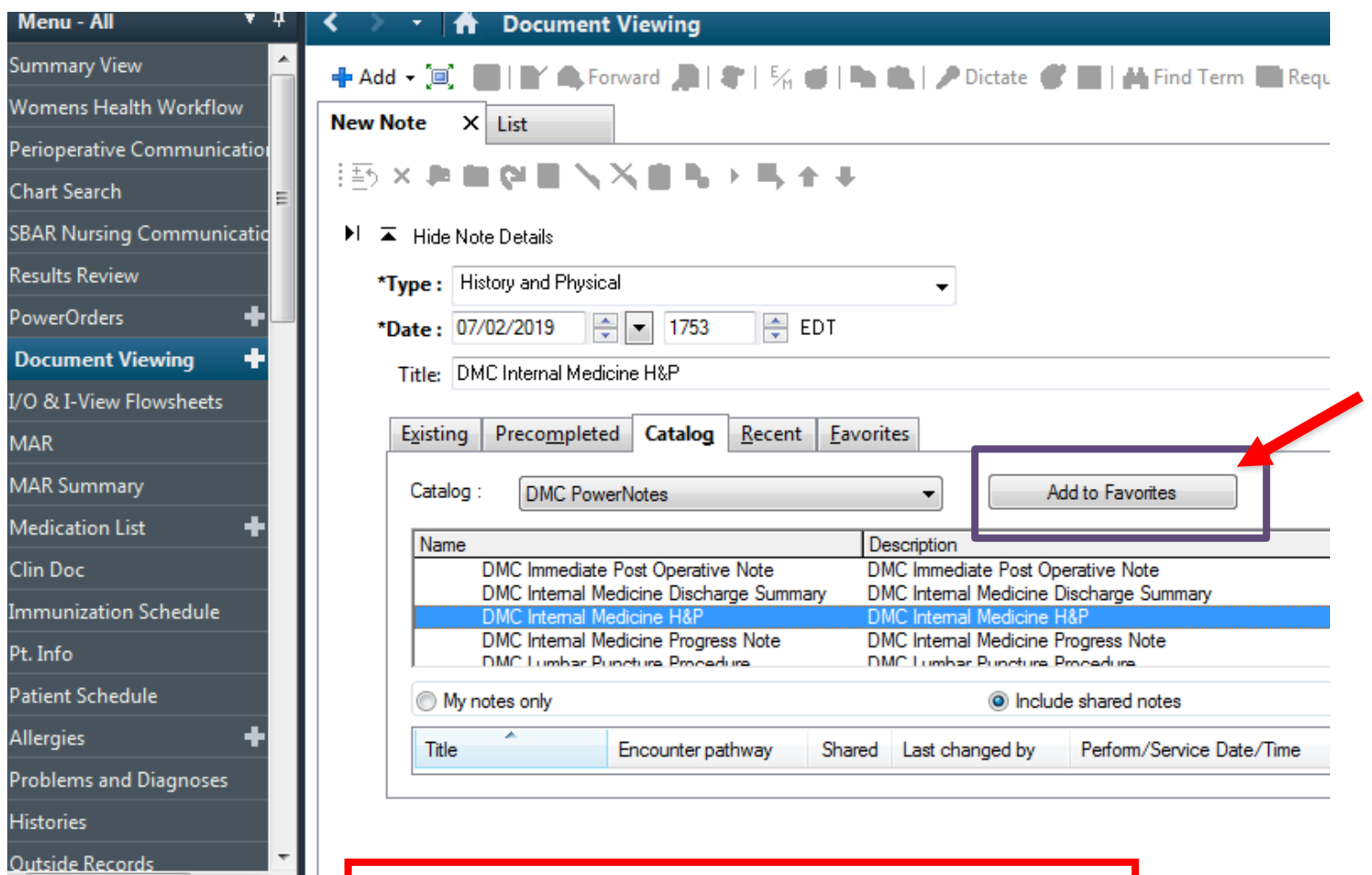

Select the note you want. Can add to favorites by clicking "add to favorites"

×.

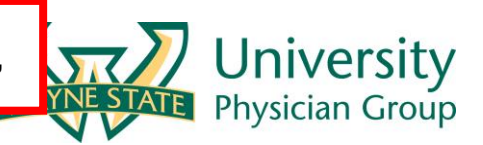

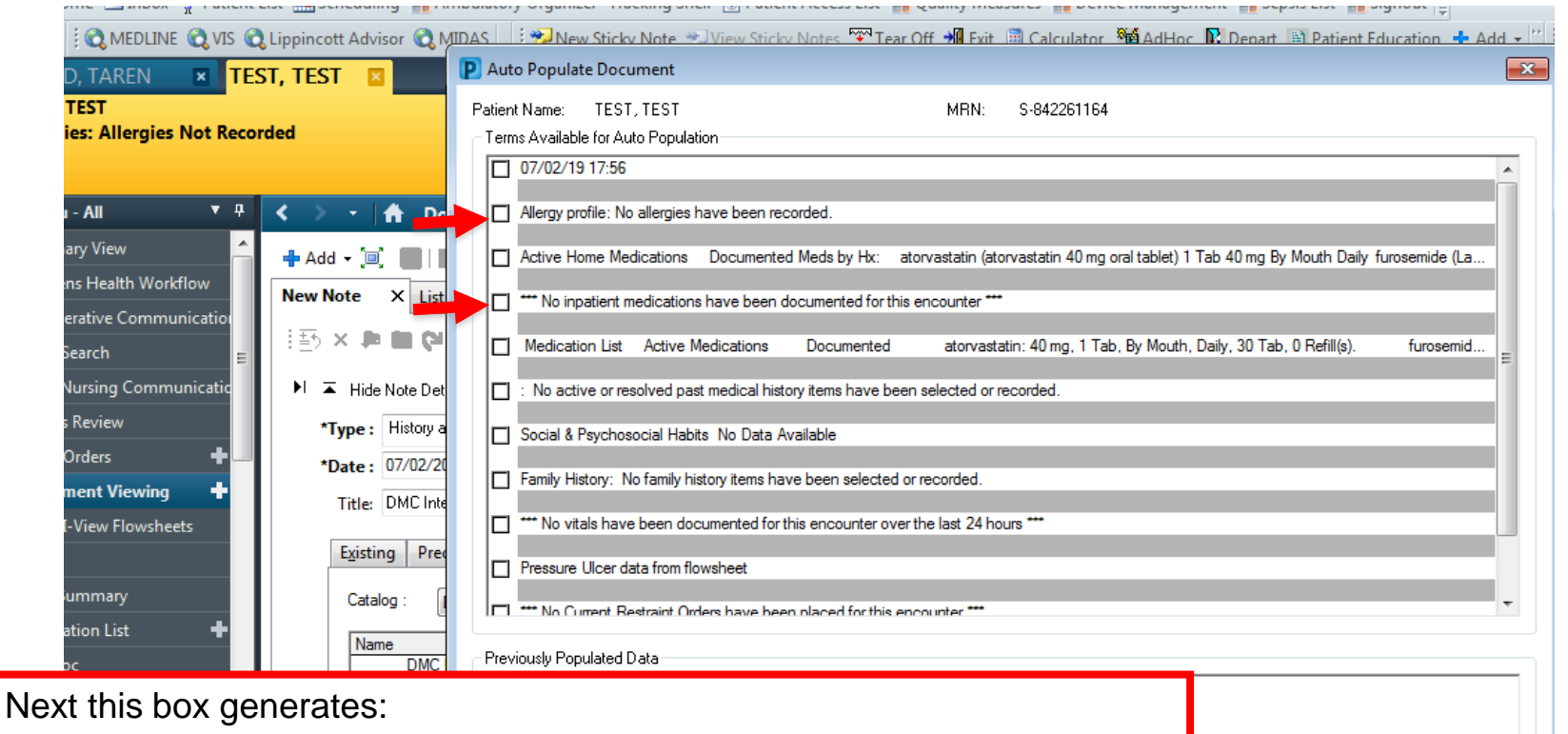

Select any boxes next to data you want to be pulled into note **Medications** 

Labs

**Etc** 

(Can delete anything later if looks like too much)

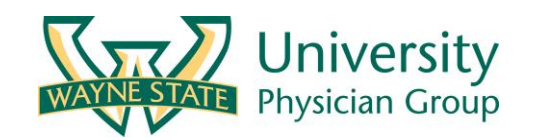

Cancel

OK

#### Follow the template  $CC: -> HPI \rightarrow Etc$

Anything in yellow has to be filled out to sign the note

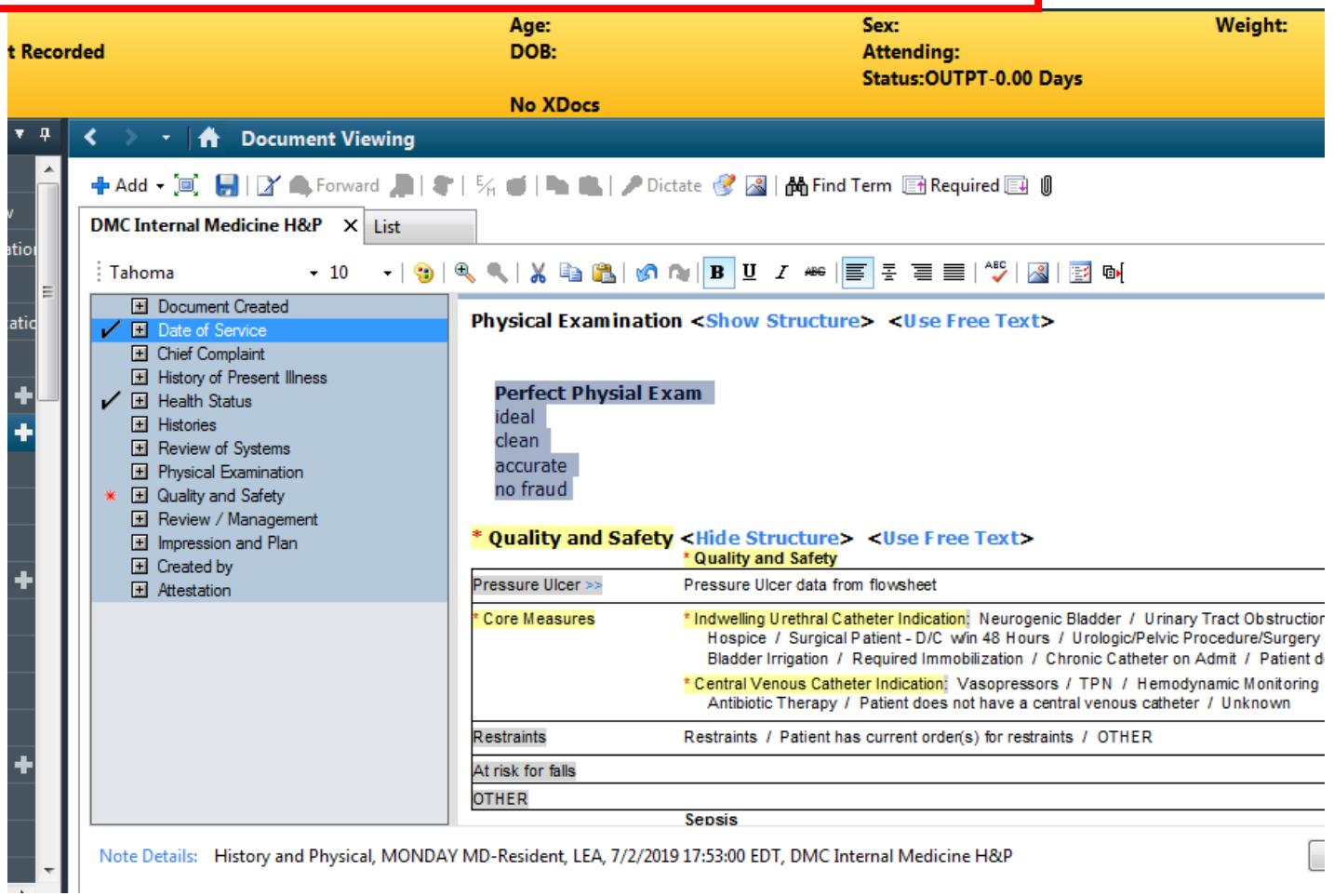

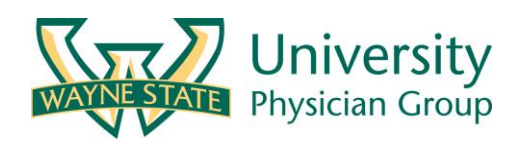

#### Macros

- Saved Text that you can personalize and name
- Can be used for anything from your exam to your signature
- Saves time and improves note quality IF accurate

• Whether using marcos or not... Sloppy work = garbage notes

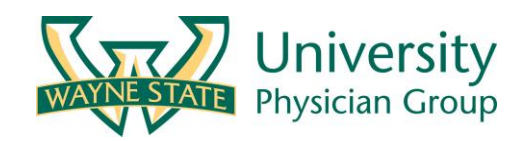

## Default exam in the EMR (not ideal)

- **General**: Alert and oriented, No distress.
- **Eye**: Pupils are equal, round and reactive to light, Normal conjunctiva.
- **HENT**: Normocephalic, Atraumatic, Normal hearing.
- **Respiratory**: Lungs CTA bilaterally, No wheeze, Respirations are nonlabored, Breath sounds are equal.
- **Cardiovascular**: Regular rate, Regular rhythm, S1 auscultated, S2 auscultated, No murmur, Normal peripheral perfusion, No edema.
- **Gastrointestinal**: Soft, Non-tender, Non-distended, Normal bowel sounds, No organomegaly.
- **Musculoskeletal**: Normal strength, No tenderness, No swelling, No deformity.
- **Neurologic**: Alert, Oriented, Normal sensory, Normal motor function, No focal defects, Cranial Nerves II-XII are grossly intact.
- **Psychiatric**: Cooperative, Appropriate mood & affect, Non-Suicidal. University

### Default exam in the EMR

- **General**: Alert and oriented, No distress.
- **Eye** Pupils are equal, round and reactive to light, Normal conjunctiva.
- **HENT**: Normocephalic, Atraumatic, Normal hearing.
- **Respiratory**: Lungs CTA bilaterally, No wheeze, Respirations are nonlabored, Breath sounds are equal.
- **Cardiovascular**: Regular rate, Regular rhythm S1 auscultated, S2 auscultated, No murmur, Normal peripheral perfusion, No edema.
- **Gastrointestinal**: Soft, Non-tender, Non-distended, Normal bowel sounds, No organomegaly.
- **Musculoskeletal**: Normal strength, No tenderness, No swelling, No deformity.
- **Neurologic**: Alert, Oriented, Normal sensory, Normal motor function, No focal defects, Cranial Nerves II-XII are grossly intact.
- **Psychiatric**: Cooperative, Appropriate mood & affect, Non-su niversity

Supposed you have a perfect regular exam you would like to save as a Marco

Write it in exactly how you want, then highlight, then right click, save as autotext, and name.

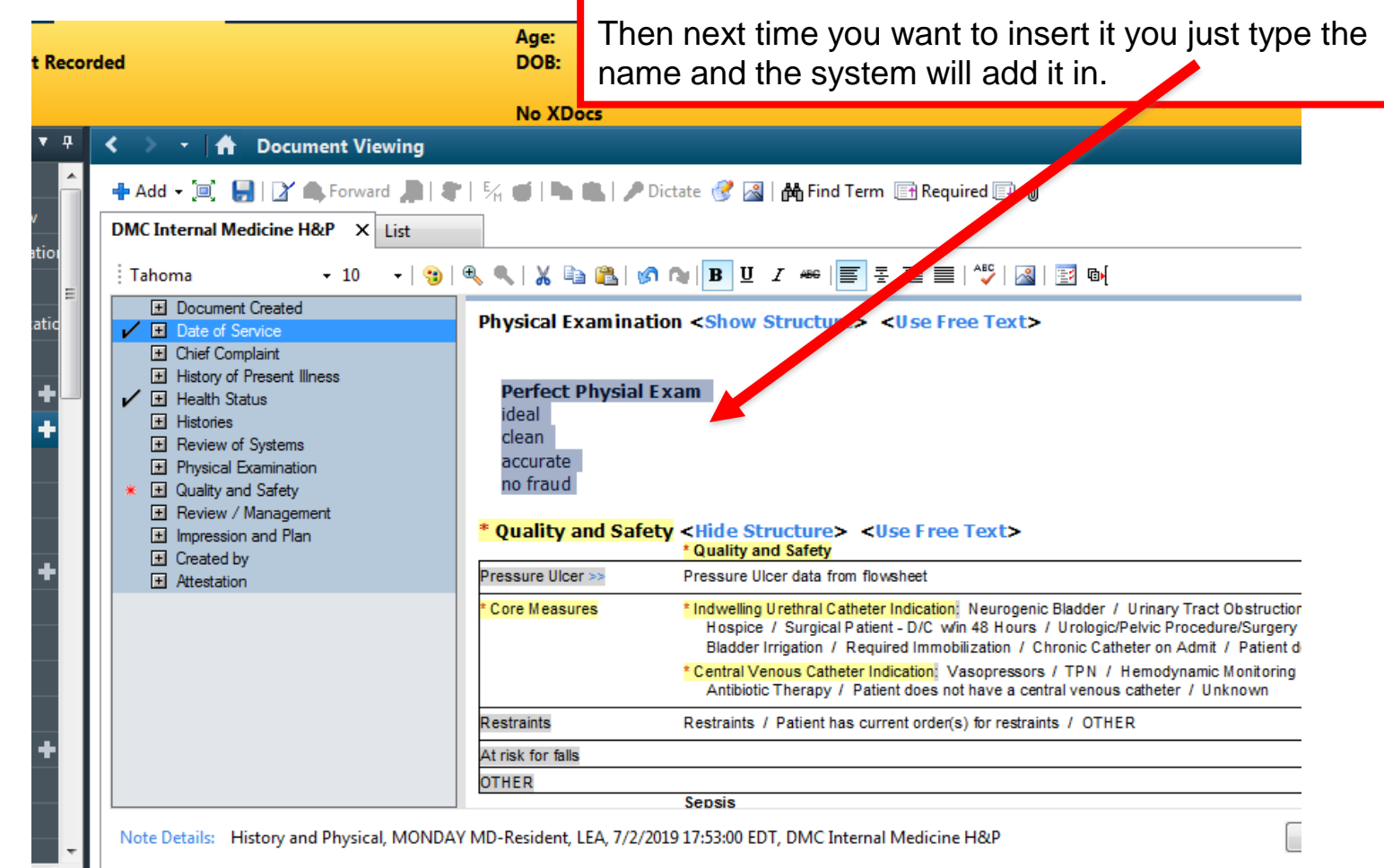

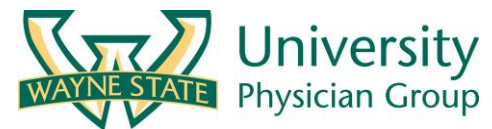

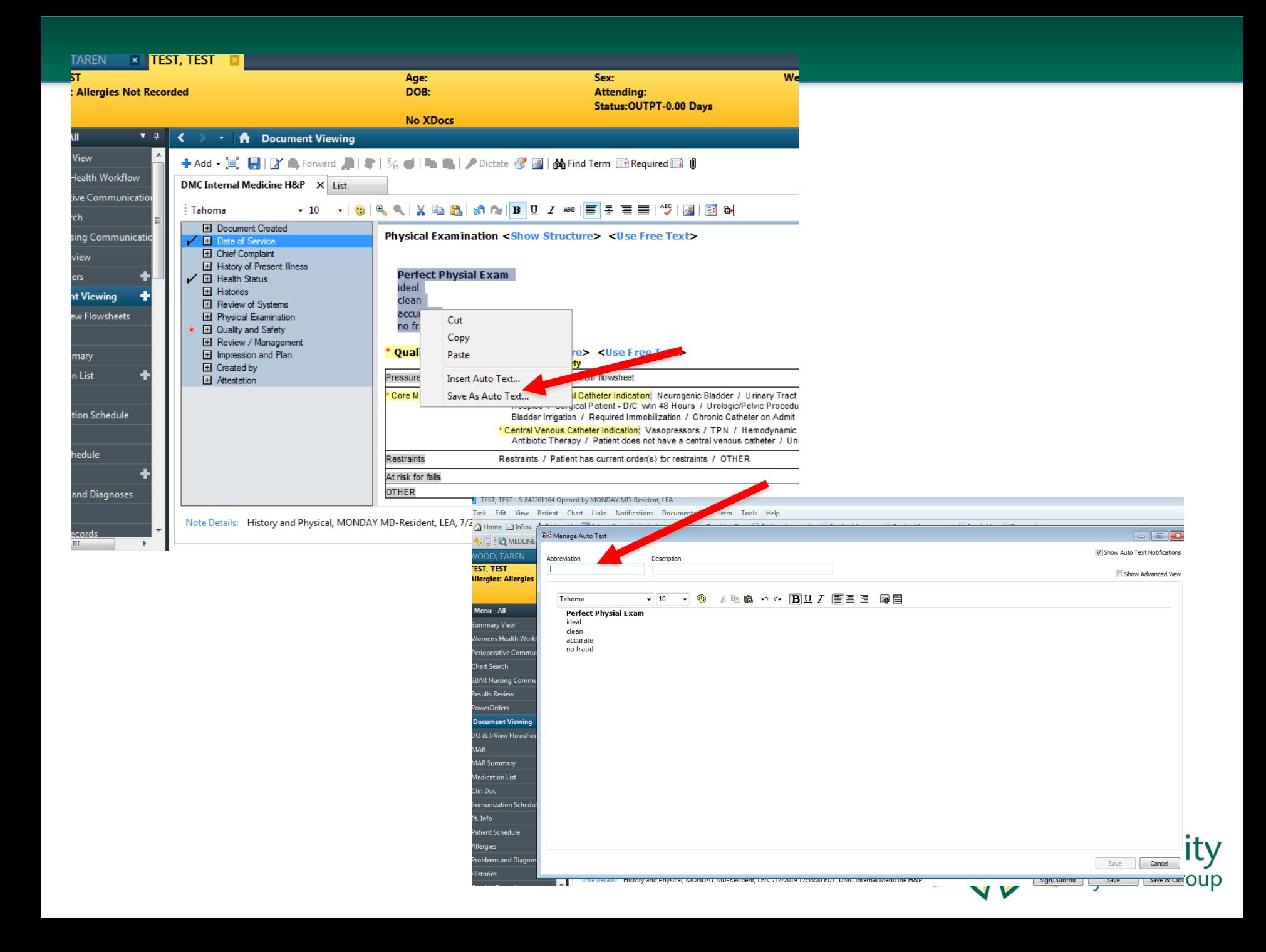

#### Macros

- Can use for anything
	- ROS (or unable to determine)
	- Exam (cardio focused vs neuro focused)
	- A/P (CHF, COPD, Sick cell, etc)
	- Supportive care (pain, diet, bowel, DVT)
	- Name (Name, pager, service, attending)

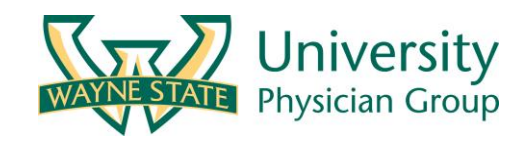

### Keep In Mind

- No one macro will be the same all the time
- Still need to make edits
- Don't be bad
	- Supportive care that says NPO from day 1 when patient has been eating now for 3 days

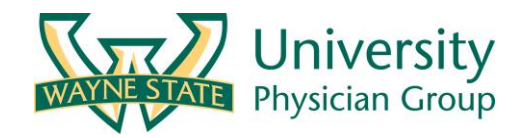

## Final Tips

- Make your exam accurate
	- Remove anything you didn't examine
- Assessment/Plan: More is not better
	- 3-4 lines assessment and 3-4 lines plan for primary problem
	- Consider less lines for secondary problems
	- A/P is not a running dialog of lines and lines that get added every day. OPQRST from HPI is not needed here.
- Use Dates
	- Yesterday, Today, Tomorrow (copy and pasted) now make no sense
	- Pt had surgery last year (copy and pasted for 6 years…)
- Speical Considerations (Discussing labs results)
	- Labs are in "results review" section
	- Na 122→124→123→126->128→130→134→136→140→142→144
	- Admission Na 122 (6/20/19), trending up to 144(7/2/19)

#### Find this presentation in the Intern Lecture series boot camp area of [www.wsumed.com](http://www.wsumed.com/)

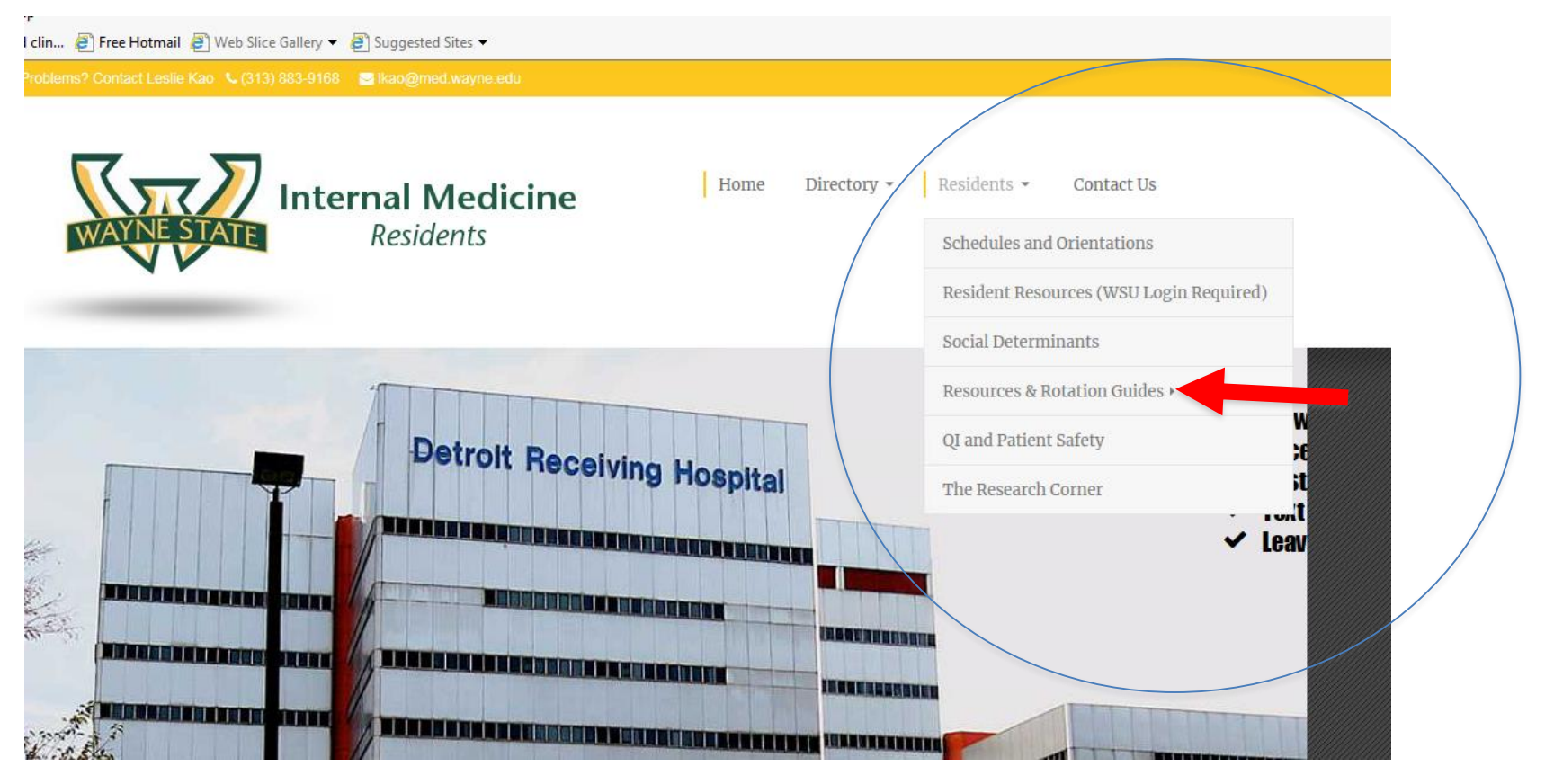

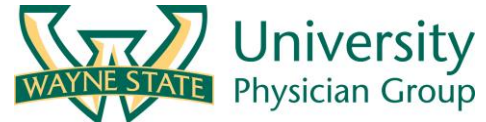

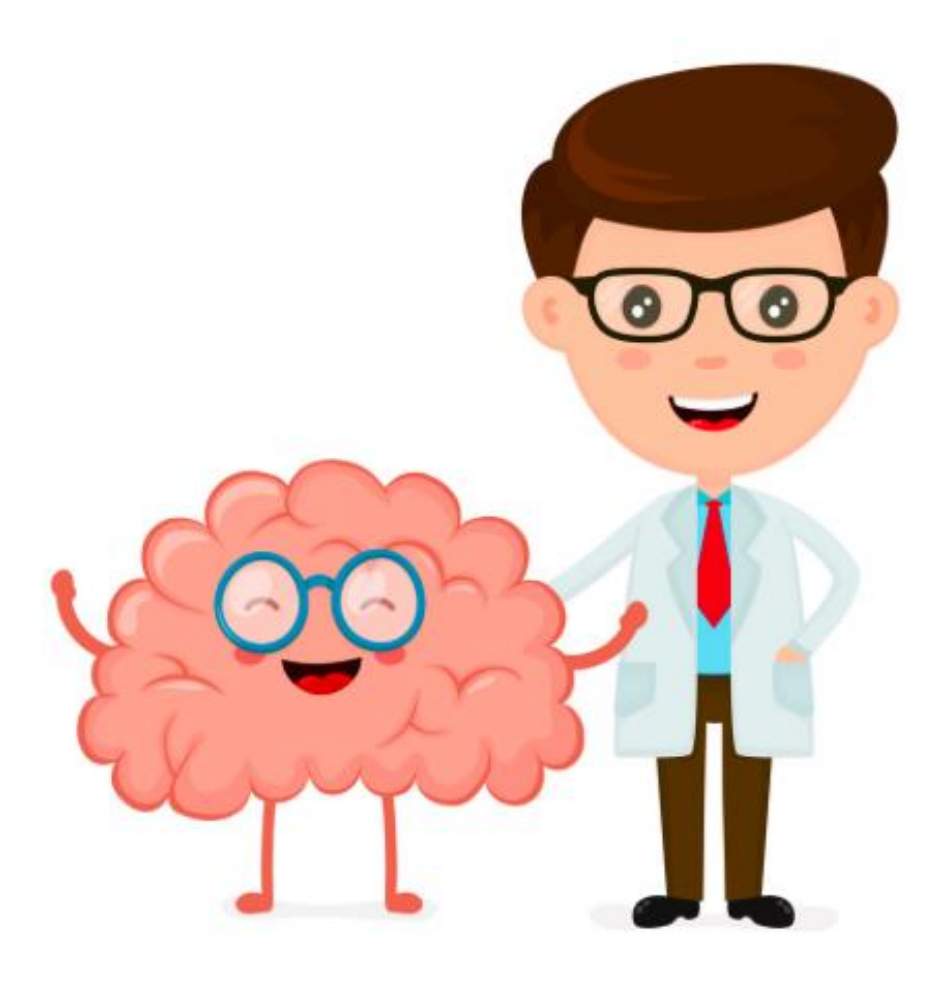

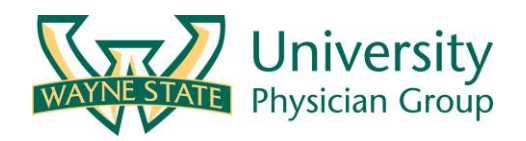